## **DWG Viewer .NET Crack Serial Key (Final 2022)**

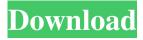

DWG Viewer.NET is a component for .NET that you can use to integrate DWG, DXF and DWF viewing capabilities to your applications. Simply place the control on your form, set the Path property, and you are all set! DWG Viewer.NET includes many functions for closing/disabling toolbar, printing, saving copies of PDF files, page navigation, etc. Install: To install the DWG Viewer.NET component: 1. Download the.NET executable from our site. 2. Place the downloaded

binary file under the C:\WINDOWS\Assembly folder. 3. Copy the needed files (DWDXFreLib.dll, DWFViewer.dll and DWDXFreCOM.dll) to your project directory. 4. Drag DWGViewer.dll to the toolbox or create a menu item that points to the DWDXFreCOM.DLL and DWFViewer.DLL. 5. In your code or resource file (Properties, AssemblyInfo, Application.Resources), set the Path property to C:\Program Files\AutoCAD\DWG Viewer\DWF Viewer, or the location you want to

open the DWF/Dwg files. 6. Run the application. \*\* Windows.NET (Update)\*\* Version: DWG Viewer.NET 2.0.2 Date: 10-17-2009 Available for download: Installing: To install the DWG Viewer.NET component: 1. Download the.NET executable from our site. 2. Place the downloaded binary file under the C:\WINDOWS\Assembly folder. 3. Copy the needed files (DWDXFreLib.dll, DWFViewer.dll and DWDXFreCOM.dll) to your project directory. 4. Drag DWGViewer.dll to the toolbox or create a menu item that points to the

4/19

DWDXFreCOM.DLL and DWFViewer.DLL. 5. In your code or resource file (Properties, AssemblyInfo, Application.Resources), set the Path property to C:\Program Files\AutoCAD\DWG Viewer\DWF Viewer, or the location you want to open the DWF/Dwg files. 6

| Tutorials, | Downloads | s, & Videos | S: |
|------------|-----------|-------------|----|

DWG Viewer .NET Crack+ Activation Code With Keygen Free [32|64bit]

| Free                                   |
|----------------------------------------|
| Support:                               |
|                                        |
| Download DWG Viewer.NET -              |
| Professional 3D DWF and DXF            |
| Viewer.NET DWF Viewer.NET is a         |
| component for.NET that you can use     |
| to integrate DWF, DXF and DWF          |
| viewing capabilities to your           |
| applications. Simply place the control |
| on your form, set the Path property,   |
| and you are all set! DWF               |
| Viewer.NET Description:                |
| Tutorials,                             |
| Downloads, & Videos:                   |

| Free Support:                            |
|------------------------------------------|
| Download                                 |
| DWF Viewer.NET - Fast Navigator is       |
| a small navigation component             |
| for.NET. It was created to be easy to    |
| use and to be fast. It is designed to be |
| placed in your application and to        |
| integrate with all your application      |
| technologies. The component              |
| supports one-click navigation among      |
| forms and styles, page index, jumping    |
| to parent and child forms, printing,     |
| and saving copies of PDF files. Fast     |
| Navigator Description: PDF               |

Converter.NET is a component for.NET that will allow you to convert any type of PDF file to any format that you want. Simply place the control on your form, set the Path property, and you are all set! PDF Converter.NET includes many functions for PDF processing, navigation, saving copies of PDF files, hiding document borders, etc. PDF Converter.NET Description: \_ **Tutorial** 

09e8f5149f

DWG Viewer.NET is a component for.NET that you can use to integrate DWG, DXF and DWF viewing capabilities to your applications. Simply place the control on your form, set the Path property, and you are all set! DWG Viewer.NET includes many functions for closing/disabling toolbar, printing, saving copies of PDF files, page navigation, etc. Read more to find out about the new features and improvements that we added to DWG Viewer.NET. Script dialogs are a very useful tool, and TONAScript can help you create them easily. With TONAScript, you can add them in almost any way you want; there is no limit to what you can do, and you can even use this program to create batch scripts. If you want to create script dialogs in batch, you will need TONAScript. TONAScript is a GUI program for Windows, which makes it simple to create script dialogs, and lets you add as many dialog boxes as you want and in whatever way you want. It also lets you change their size and position, and you can switch between floating and windowed

dialogs without having to recode. TONAScript also comes with a builtin help file so you can get detailed instructions. You can even have TONAScript automatically modify dialogs for you. If you don't like the look of some dialogs or want to modify them in certain ways, you can use TONAScript's built-in tools to customize any of the dialogs in the program. If you want more information about this program, click here. Simple to use and yet fullyfeatured, Icons 8 looks great and is packed with features. Icons 8 looks and behaves just like Windows 7 with the exception of a few functional differences. Icons 8 has been completely redesigned with an improved look, enhanced features and even more options for your convenience. Icons 8 was designed for Windows XP and Windows Vista, but can easily be set to work with Windows 7. Icons 8 supports drag and drop functionality for quickly adding and renaming, as well as the new gallery functionality for safely storing, organizing and viewing your icons. The program comes with a special add-in for easy icon management and rapid icon editing.

With the new Icons 8, you can control where icons appear on the desktop, as well as organize them with the new gallery, set an icon

What's New In DWG Viewer .NET?

DWG Viewer.NET is a component for.NET that you can use to integrate DWG, DXF and DWF viewing capabilities to your applications. Simply place the control on your form, set the Path property, and you are all set! DWG Viewer.NET includes many functions for closing/disabling toolbar, printing,

saving copies of PDF files, page navigation, etc. See the example to quickly create a sample for checking the user interface. The control could not be found: L"YourSearchTextBox" The control could not be found: L"YourSearchTextBox" This is your first post. Click on the Edit button below: To provide feedback on the bugs you report, please include the product name, version of Exchange Server, and any error messages you might have encountered. Depending on the number of reports we receive, we may not be able to reply to every report or respond to each ticket

directly. We are happy to discuss your feedback at the Feedback Forum Sorry for the inconvenience. Thank you for using Microsoft Exchange Servers. It appears that you have already submitted a feedback on this issue. For reporting bugs: Please visit the following web-site for details: Exchange Servers Feedback Forum Please include the following information: Product name Version of Exchange Server Any error messages you may have encountered If you could please list how you installed the control. Please do not reply to this email. If this is not the

correct address, you can find our feedback form at: This was a specific problem with the version of Exchange that I am running. It occurs with Exchange 2010 and Exchange 2013. I was installing these controls using the 2007/03/06 version of the Microsoft Exchange Control.NET component, which comes with MS Office 2009/2010. I removed the control from the solution, then downloaded and installed the Control.NET component from Microsoft Exchange 2013 Web Service Control.NET. Thanks for your assistance. This was a specific problem with the version of Exchange that I am running. It occurs with Exchange 2010 and Exchange 2013. I was installing these controls using the 2007/03/06 version of the Microsoft Exchange Control.NET component, which comes with MS Office 2009/2010. I removed the control from the solution, then downloaded and

**System Requirements For DWG Viewer .NET:** 

PC Graphics Card with 2GB VRAM (NVIDIA® GeForce<sup>TM</sup> GTX 550 / AMD Radeon<sup>TM</sup> HD 5670 / ATI Radeon<sup>TM</sup> HD 5800) Windows Vista® / Windows 7® / Windows 8<sup>TM</sup> 7th Generation Intel® Core<sup>TM</sup> i5 / i7 CPU 4GB RAM Broadband internet connection Display HDMI-1 display port on the computer screen Digital audio output on the computer screen CD/DVD drive (DVD player required) NOTE: Connection from a monitor to a computer via a

https://amnar.ro/my-little-zip-unpacker-crack-free-registration-code-x64/

https://kraftur.org/wp-content/uploads/2022/06/yasgeit.pdf

https://whoosk.s3.amazonaws.com/upload/files/2022/06/cpHHt2q1rfoHpxkT7Nw4\_08\_8e4eff2e511799fcc2cbb1fc8c94b84b\_file.pdf

http://thebluedispatch.com/wp-content/uploads/2022/06/Code Extractor.pdf

https://epkrd.com/httpanalyzer-product-key-full-download-pc-windows-april-2022/

https://farmaciacortesi.it/screen-scales-crack-activator-april-2022/

https://astrioscosmetics.com/move-action-crack-product-key-full-win-mac-latest-2022/

https://www.yunusbasar.com/wp-content/uploads/2022/06/wenwale.pdf

https://chouichiryuu.com/wp-content/uploads/2022/06/Tray Icon.pdf

https://myinfancy.com/upload/files/2022/06/spjBGJRE134NYK44eQkj 08 8e4eff2e511799fcc2cbb1fc8c94b84b file.pdf

http://shop.chatredanesh.ir/?p=19237

https://www.idees-piscine.com/wp-content/uploads/2022/06/USB\_Stick\_lock.pdf

http://dox.expert/?p=15775

https://deardigitals.com/wp-content/uploads/2022/06/MPEG2Cut.pdf

https://www.iscribble.org/wp-content/uploads/2022/06/CalcAll Crack 3264bit Latest.pdf

https://l1.intimlobnja.ru/vsepr-crack-activator-free-x64-april-2022/

https://news7haridwar.com/my-little-secret-crack/

https://dragalacoaching1.com/excel-search-and-replace-tool-crack-serial-key-free-pc-windows/

https://ragana.ir/wp-content/uploads/2022/06/shanalo.pdf

https://gf-tunenoe.dk/wp-content/uploads/2022/06/alekar.pdf